# **DataImportProperties.ColumnNameFilter**

## **Description**

**C#**

Sets or returns an array of columns names specifying the columns to import. If the length of the specified array is greater than MaxColumns, or exceeds the size of the target area, the columns will be added in the order in which they appear in the array.

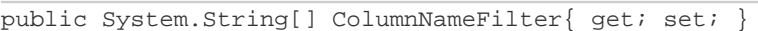

**vb.net**

```
Public Property ColumnNameFilter() As String()
```
### **Examples**

```
//--- Return ColumnNameFilter
        String[] colNames = importProps.ColumnNameFilter;
         //--- Set ColumnNameFilter
         importProps.ColumnNameFilter = new String[]{"Name", "Address", "Zip"};
C#
```
#### **vb.net**

```
'--- Return ColumnNameFilter
         Dim colNames As String() = importProps.ColumnNameFilter
         '--- Set ColumnNameFilter
         importProps.ColumnNameFilter = New String() {"Name", "Address", "Zip"}
```
### **Examples**